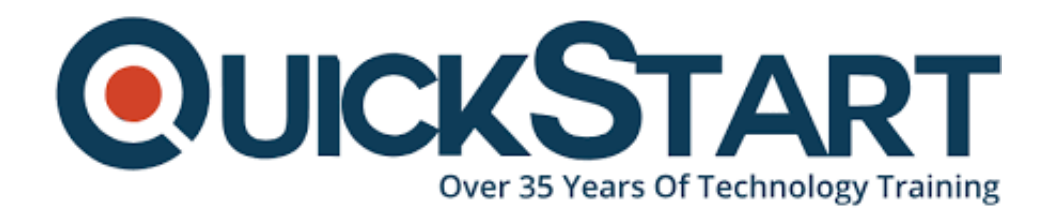

**Document Generated: 12/27/2024 Learning Style: Virtual Classroom Provider: VMware Difficulty: Intermediate Course Duration: 5 Days**

# **VMware vSphere: Install, Configure, Manage 7.0**

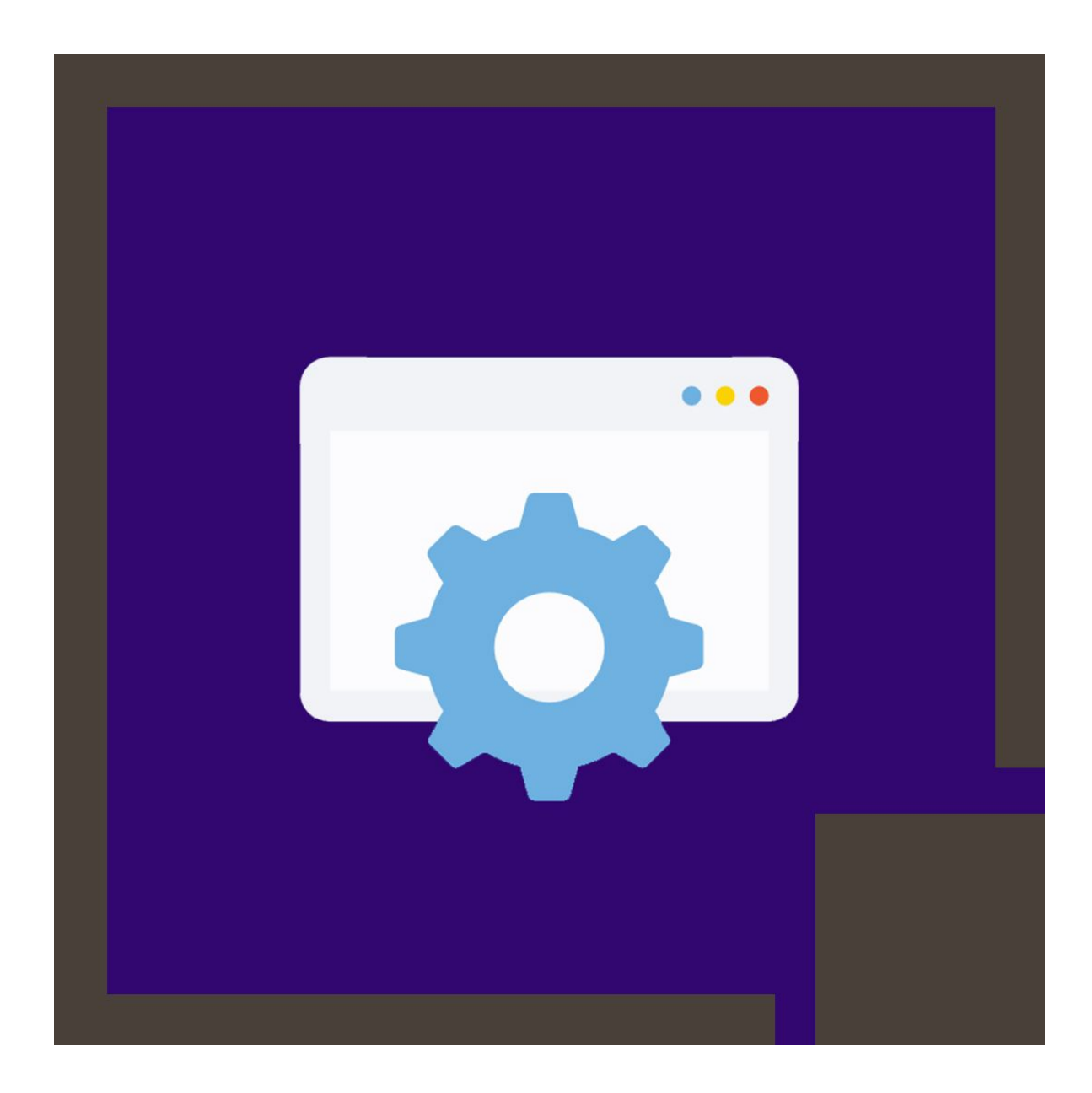

## **About this Course:**

This five-day course features intensive hands-on training that focuses on installing, configuring, and managing VMware vSphere® 7, which includes VMware ESXi™ 7 and VMware vCenter Server® 7. This course prepares you to administer a vSphere infrastructure for an organization of any size.

## **Course Objectives:**

- Describe the software-defined data center (SDDC)
- Explain the vSphere components and their function in the infrastructure
- Describe the benefits and capabilities of VMware Skyline Install and configure ESXi hosts
- Deploy and configure VMware vCenter® Server Appliance<sup>™</sup> Use VMware vSphere® Client™ to manage the vCenter Server inventory and the vCenter Server configuration
- Manage, monitor, back up, and protect vCenter Server Appliance
- Create virtual networks with vSphere standard switches
- Describe the storage technologies supported by vSphere
- Configure virtual storage using iSCSI and NFS storage
- Create and manage VMware vSphere® VMFS datastores
- Use the vSphere Client to create virtual machines, templates, clones, and snapshots
- Create a content library and deploy virtual machines from templates in the library
- Manage virtual machine resource use
- Migrate virtual machines with VMware vSphere® vMotion® and VMware vSphere® Storage vMotion®
- Create and manage a vSphere cluster that is enabled with VMware vSphere® High Availability and VMware vSphere® Distributed Resource Scheduler™
- Discuss solutions for managing the vSphere life cycle
- Use VMware vSphere® Lifecycle Manager™ to perform upgrades to ESXi hosts and virtual machines

## **Audience:**

- System administrators
- System engineers

## **Prerequisites:**

• System administration experience on Microsoft Windows or Linux operating systems

## **Course Outline:**

#### **1 Course Introduction**

? Introductions and course logistics

#### ? Course objectives

#### **2 Introduction to vSphere and the Software-Defined Data Center**

? Explain basic virtualization concepts

? Describe how vSphere fits into the software-defined data center and the cloud infrastructure

? Explain how vSphere interacts with CPUs, memory, networks, and storage

? Recognize the user interfaces for accessing the vCenter Server system and ESXi hosts

- ? Describe the ESXi host architecture
- ? Navigate the Direct Console User Interface (DCUI) to configure an ESXi host
- ? Recognize ESXi host user account best practices
- ? Install an ESXi host
- ? Use VMware Host Client? to configure ESXi host settings

? Describe how to proactively manage your vSphere environment using VMware **Skyline** 

#### **3 Virtual Machines**

- ? Create and provision a virtual machine
- ? Explain the importance of VMware Tools?
- ? Install VMware Tools
- ? Identify the files that make up a VM
- ? Recognize the components of a VM
- ? Recognize virtual devices supported by a VM
- ? Describe the benefits and use cases for containers
- ? Identify the parts of a container system

#### **4 vCenter Server**

- ? Describe the vCenter Server architecture
- ? Discuss how ESXi hosts communicate with vCenter Server
- ? Deploy and configure vCenter Server Appliance
- ? Use vSphere Client to manage the vCenter Server inventory
- ? Add data center, organizational objects, and hosts to vCenter Server
- ? Use roles and permissions to enable users to access objects in the vCenter Server inventory
- ? Back up vCenter Server Appliance
- ? Monitor vCenter Server tasks, events, and appliance health

? Use VMware vCenter Server® High Availability to protect a vCenter Server Appliance

#### **5 Configuring and Managing Virtual Networks**

- ? Create and manage standard switches
- ? Describe the virtual switch connection types
- ? Configure virtual switch security, traffic-shaping, and load-balancing policies
- ? Compare vSphere distributed switches and standard switches

#### **6 Configuring and Managing Virtual Storage**

- ? Identify storage protocols and storage device types
- ? Discuss ESXi hosts using iSCSI, NFS, and Fibre Channel storage
- ? Create and manage VMFS and NFS datastores
- ? Explain how multipathing works with iSCSI, NFS, and Fibre Channel storage
- ? Recognize the components of a VMware vSAN? configuration

#### **7 Virtual Machine Management**

- ? Use templates and cloning to deploy new virtual machines
- ? Modify and manage virtual machines
- ? Create a content library and deploy virtual machines from templates in the library
- ? Use customization specification files to customize a new virtual machine
- ? Perform vSphere vMotion and vSphere Storage vMotion migrations
- ? Describe the Enhanced vMotion Compatibility feature
- ? Create and manage virtual machine snapshots
- ? Examine the features and functions of VMware vSphere® Replication?
- ? Describe the benefits of VMware vSphere® Storage APIs ? Data Protection

#### **8 Resource Management and Monitoring**

- ? Discuss CPU and memory concepts in a virtualized environment
- ? Describe what overcommitment of a resource means
- ? Describe methods for optimizing CPU and memory usage
- ? Use various tools to monitor resource use
- ? Create and use alarms to report certain conditions or events

#### **9 vSphere Clusters**

- ? Describe the functions of a vSphere DRS cluster
- ? Create a vSphere DRS cluster
- ? Monitor a vSphere cluster configuration
- ? Describe options for making a vSphere environment highly available
- ? Explain the vSphere HA architecture
- ? Configure and manage a vSphere HA cluster
- ? Examine the features and functions of VMware vSphere® Fault Tolerance
- ? Describe the function of the vSphere® Cluster Service

#### **10 vSphere Lifecycle Management**

- ? Recognize the importance of vCenter Server Update Planner
- ? Describe how VMware vSphere® Lifecycle Manager? works
- ? Describe how to update ESXi hosts using baselines
- ? Validate ESXi host compliance using a cluster image
- ? Describe how to upgrade VMware Tools and VM hardware
- ? Describe VMware vSphere® Lifecycle Manager? and VMware vSAN? integration

## **Credly Badge:**

#### **Display your Completion Badge And Get The Recognition You Deserve.**

Add a completion and readiness badge to your Linkedin profile, Facebook page, or Twitter account to validate your professional and technical expertise. With

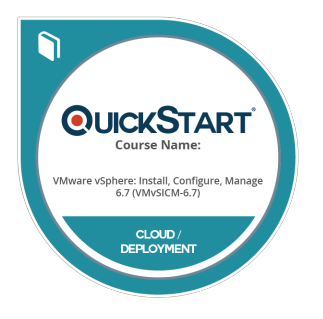

badges issued and validated by Credly, you can:

- Let anyone verify your completion and achievement by clicking on the badge
- Display your hard work and validate your expertise
- Display each badge's details about specific skills you developed.

Badges are issued by QuickStart and verified through Credly.

**[Find Out More](https://www.quickstart.com/completion-badges) or [See List Of Badges](https://www.credly.com/organizations/quickstart/badges)**